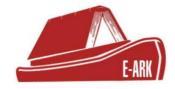

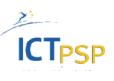

# **D.2.4.P3 Ingest from government agencies**

# (Full Scale Pilot 3)

## DOI: 10.5281/zenodo.1171476

| Grant Agreement Number: | 620998                                                  |
|-------------------------|---------------------------------------------------------|
| Project Title:          | European Archival Records and<br>Knowledge Preservation |
| Release Date:           | 12 <sup>th</sup> February 2018                          |
| Contr                   | ibutors                                                 |
| Name                    | Affiliation                                             |
| Karin Oolu              | National Archives of Estonia                            |
| István Alföldi          | National Archives of Hungary                            |
| David Anderson          | University of Brighton                                  |
| Janet Anderson          | University of Brighton                                  |

#### **Table of Contents**

| 1. | EXE  | CUTIVE SUMMARY            | .1 |
|----|------|---------------------------|----|
| 2. | PILC | DT DOCUMENTATION          | .2 |
| 2  | .1   | Scenarios                 | 2  |
| 2  | .2   | INTRODUCTION              | 2  |
| 2  | .3   | ORGANISATIONS INVOLVED    | 2  |
| 2  | .4   | SOFTWARE COMPONENTS       | 3  |
| 2  | .5   | DATA CHARACTERIZATION     | 3  |
| 2  | .6   | PILOT WORKFLOW            | 5  |
| 2  | .7   | INSTALLATION INSTRUCTIONS | .4 |

## 1. Executive Summary

This document is part of the deliverable:

#### D2.4) Pilot documentation

Pilot documentation: This package of documentation will provide technical and end-user guidance to support not only the pilot sites but also possible future deployments thereafter. [month 33] (from DoW)

#### Structure of this deliverable

The deliverable is a package if linked documents.

This **Summary** contains the common information and short overview of the pilots, along with links to the final version of the Pilot Definition excel files and Pilot Documentation Packages. The **Pilot Definition** excel provides detailed information about scenarios, data sets and step-by-step preparation and process step instructions. The **Pilot Documentation Package** is created by the pilot staff responsible for the pilot execution. This package contains additional information along with screenshots (and videos in some cases) of the tools during the execution of the pilot.

Summary (this document) - Created by WP2

#### Pilot Package – Pilot 1

- Pilot Definition (Final version) Created by WP2 and Pilot 1 responsible
- Pilot Documentation files Created by Pilot 1

#### Pilot Package – Pilot 2

- Pilot Definition (Final version) Created by WP2 and Pilot 2 responsible
- Pilot Documentation files Created by Pilot 2

#### Pilot Package – Pilot 3

- Pilot Definition (Final version) Created by WP2 and Pilot 3 responsible
- Pilot Documentation files Created by Pilot 3

#### Pilot Package – Pilot 4

- Pilot Definition (Final version) Created by WP2 and Pilot 4 responsible
- Pilot Documentation files Created by Pilot 4

#### Pilot Package – Pilot 5

Pilot Definition (Final version) – Created by WP2 and Pilot 5 responsible
 Pilot Documentation files – Created by Pilot 5

#### Pilot Package – Pilot 6

- Pilot Definition (Final version) Created by WP2 and Pilot 1 responsible
- Pilot Documentation files Created by Pilot 6

#### Pilot Package – Pilot 7

- Pilot Definition (Final version) Created by WP2 and Pilot 7 responsible
- Pilot Documentation files Created by Pilot 7

## 2. Pilot documentation

### 2.1 Scenarios

Scenario 1: Extract records from EDRM (of a governmental institution), create SIP and ingest to Preservica

and

Scenario 2: Provide access to records from governmental institution through RESTful services

## 2.2 Introduction

The main part of the pilot 3 includes the export of electronic records and their metadata from EDRM systems of Estonian public sector institutions, transfer and ingest to the NAE digital repository. There will be data selected and extracted from the native ERMS (DELTA) Export Module in the Ministry of Justice in Estonia, exported to the Universal Archival Module (UAM) of the National Archives of Estonia (NAE) to create E-ARK SIP and ingested to Preservica (NAE) in the first scenario.

In addition to that, Estonian agencies have the responsibility to make public electronic records with no access restrictions available on their web sites, which means that the pilot will also enable this through standardised linking/access methods that are implemented in the agencies' digital infrastructure / web site. The second scenario will be pilot access to the records from the agency.

Detailed descriptions of the organisations, tools and data will follow in the next chapters.

### 2.3 Organisations involved

The organizations involved in this pilot are: The Ministry of Justice of Estonia (data provider agency) and The National Archives of Estonia (NAE)

The main duty of the **Ministry of Justice** is to plan and to carry out a legal and criminal policy of the state, which will help ensure an open and secure society, where people may be assured of the use and protection of their rights. Ministry of Justice of Estonia Works as a coordinator of legislative drafting, stands for the systematic development of law and supports the formation of quality legislative drafting. The competence of the Ministry of Justice also includes organizing the professional activities and legal services of the notaries' offices, the work of the service of sworn translators and bailiffs, coordinating crime prevention and harmonization of Estonian legislations with the law of the European Union, processing international rogatory letters, and guaranteeing the legality of the activities of the Bar Association, and organizing the representation of the state in judicial proceedings.

A total of more than 3,300 people are employed in the administrative field of the ministry, 160 of whom work in the ministry (more information can be found from this link: <u>https://www.just.ee/et/ministry-justice</u>)

The **National Archives of Estonia** (NAE) is the central governmental archival agency in Estonia. The Digital Archives of NAE is the leading national authority on electronic records management and long-term preservation. It has also established a fully functional digital preservation system and issues relevant national guidelines.

#### 2.4 Software components

The main software products involved in this pilot are: native ERMS (DELTA) Export Module, UAM – Universal Archival Module, E-ARK CMIS Browser.

#### ERMS (DELTA) Export Module

Delta is a content management system, where administrators can define different types with complex structure for documents and types for compound workflows. The users can create (modify, delete, search) documents based on the types defined by administrators and start (postpone, finish, search) compound workflows for/with documents, assign (execute, search) tasks to users (including himself). The system usually has one active store for documents and 1 to n archive stores. There are also included several data migration utilities from different systems to DELTA (e.g. SharePoint). Also Delta has event logs monitoring system.

DELTA is used in many departments and official organizations in Estonia. Performance tests has been done for amount of users from 100 until 10 000. DELTA is also operating with about 10 000 000 documents per store. All of it covering all requirements of Estonian official organizations.

At Ministry of Justice it is used Delta version 5.2.2.150. The Delta Export Module allows pulling out the data and metadata from source systems for archiving purposes.

#### **Universal Archiving Module (UAM)**

The universal archiving module (UAM) is a software created by the NAE for the preparation and transfer of digital documents extracted from electronic records managements systems. Use of UAM requires the ability of an institution's ERMS to export documents and their metadata in XML format.

In addition to import data from records and content management systems UAM allows to rearrange, classify and further describe the contents of the transfer; validate the transfer according to the rules established by the National Archives of Estonia and finally create SIP packages to be transferred to the digital archives. UAM addresses specifically the normalisation and preparation of records as individual entities.

Level of maturity: The current version of UAM was released in autumn 2012 and has been used for preparing two transfers since then. While not mandatory to be used it is officially released on the National Archives of Estonia web site and all public entities are encouraged to use it for their records.

Technical parameters of UAM:

- a client of Windows;
- uses .NET framework;
- uses programming languages C# and LINQ;
- requires SQL (Express) server;
- uses JHove component.

#### E-ARK CMIS Browser

The E-ARK CMIS Browser is a lightweight access portal capable of connecting to a CMIS-compliant digital repository (piloted with Preservica). The tool allows for the simple browsing and searching of content stored in the repository, being at the same time installed at the (internal) network of the agency

### 2.5 Data characterization

The first data-set used in the pilot 3 was comprised of a different series of the Ministry of Justice of Estonia documents, of total number of 15 files. Document formats are in ddoc, docx, PDF, TIFF formats.

| •••••        |                    | Pealkiri<br>Ministri, kantsleri ja hallatavate asutuste               | Kehtiv alates | Kehtiv kuni |
|--------------|--------------------|-----------------------------------------------------------------------|---------------|-------------|
| I            | 1.1-0              | juhtide vahetumisel üleandmise aktid                                  | 01.01.2010    | 31.12.2010  |
| 1 1-8 Minist | tri kantslerija ha | allatavate asutuste iuhtide vahetumisel üleandmise aktid (dokumendid) |               |             |

|             |                            | uste januae vanetanniser areanannise aktia (aokainen                    | ,                                                                                                    |                                                                                                    |                                                                                                    |                                                                                                    |                                                                                                    |                                                                                                    |
|-------------|----------------------------|-------------------------------------------------------------------------|----------------------------------------------------------------------------------------------------|----------------------------------------------------------------------------------------------------|----------------------------------------------------------------------------------------------------|----------------------------------------------------------------------------------------------------|----------------------------------------------------------------------------------------------------|----------------------------------------------------------------------------------------------------|
| Viit        | Reg kpv                    | Pealkiri                                                                | Liik                                                                                                    | Saatja/Saaja                                                                                                    | Vastutaja                                                                                                    | Tähtaeg                                                                                                    | Vastamise kpv                                                                                                    | Failid                                                                                                    |
|             |                            | JM-RIK_üleandmise-vastuvõtmise                                          | Väljaminev kiri                                                                                                    |                                                                                                    | Liis Laaneloog                                                                                                    |                                                                                                    |                                                                                                    | 8                                                                                                    |
| 1.1-8/17728 | 31.12.2010                 | Akt JUM RIK 30.12.2010                                                  | Akt                                                                                                    | RIK                                                                                                    | Liis Laaneloog                                                                                                    |                                                                                                    |                                                                                                    | 0                                                                                                    |
| 1.1-8/17728 | 31.12.2010                 | RTO-JuM_üleandmise-vastuvõtmise                                         | Akt                                                                                                    | Riigikantselei                                                                                                    | Liis Laaneloog                                                                                                    |                                                                                                    |                                                                                                    | 8                                                                                                    |
| 1.1-8/17728 | 05.01.2011                 | Allkirjastatud vara üleandmise                                          | Akt                                                                                                    | RIK                                                                                                    | Kristel Marksalu                                                                                                    |                                                                                                    |                                                                                                    | 8                                                                                                    |
|             | 1.1-8/17728<br>1.1-8/17728 | 1.1-8/17728         31.12.2010           1.1-8/17728         31.12.2010 | JM-RIK_üleandmise-vastuvõtmise           1.1-8/17728         31.12.2010         Akt JUM RIK 30.12.2010           1.1-8/17728         31.12.2010         RTO-JuM_üleandmise-vastuvõtmise | JM-RIK_üleandmise-vastuvõtmise         Väljaminev kiri           1.1-8/17728         31.12.2010         Akt JUM RIK 30.12.2010         Akt           1.1-8/17728         31.12.2010         RTO-JuM_üleandmise-vastuvõtmise         Akt | JM-RIK_üleandmise-vastuvõtmise         Väljaminev kiri           1.1-8/17728         31.12.2010         Akt JUM RIK 30.12.2010         Akt         RIK           1.1-8/17728         31.12.2010         RTO-JuM_üleandmise-vastuvõtmise         Akt         Riigikantselei | JM-RIK_üleandmise-vastuvõtmise         Väljaminev kiri         Liis Laaneloog           1.1-8/17728         31.12.2010         Akt JUM RIK 30.12.2010         Akt         RIK         Liis Laaneloog           1.1-8/17728         31.12.2010         RTO-JuM_üleandmise-vastuvõtmise         Akt         Rigikantselei         Liis Laaneloog | JM-RIK_tileandmise-vastuvõtmise         Väljaminev kiri         Liis Laaneloog           1.1-8/17728         31.12 2010         Akt JUM RIK 30.12 2010         Akt         RIK         Liis Laaneloog           1.1-8/17728         31.12 2010         RTO-JuM_üleandmise-vastuvõtmise         Akt         Rik         Liis Laaneloog | JM-RIK_üleandmise-vastuvõtmise         Väljaminev kiri         Liis Laaneloog           1.1-8/17728         31.12.2010         Akt JUM RIK 30.12.2010         Akt         RIK         Liis Laaneloog           1.1-8/17728         31.12.2010         RTO-JuM_üleandmise-vastuvõtmise         Akt         RIK         Liis Laaneloog |

| 2         | 1.1-8                | Juhtide üleandmise-vastuvõtmise aktid |
|-----------|----------------------|---------------------------------------|
| 1.1.8 Jul | htida ülaəndmisə vəs | tuvõtmise aktid (dokumendid)          |

| 1.1-8 J | uhtide uleandmise- | vastuvotmise aktid | (dokumendid)             |                 |                 |                |         |               |        |
|---------|--------------------|--------------------|--------------------------|-----------------|-----------------|----------------|---------|---------------|--------|
|         | Viit               | Reg kpv            | Pealkiri                 | Liik            | Saatja/Saaja    | Vastutaja      | Tähtaeg | Vastamise kpv | Failid |
|         |                    | 01.03.2008         | KEKK akt                 | Akt             |                 | Liis Laaneloog |         |               | 0      |
|         | <b>[AK]</b> /25    | 02.01.2008         | Ämari Vangla asjaajamise | Sissetulev kiri | Ämari Vangla    | Liis Laaneloog |         |               | 0      |
|         | [AK] 14132         | 10.12.2008         | Hendrik R. Bott praktika | Sissetulev kiri | Hendrik R. Bott | Gerly Kuivkaev |         |               | 0      |

#### Jrknr Tähis Pealkiri

Kehtiv alates Kehtiv kuni

31.12.2008

01.01.2008

1 1.4-3 Justiitsministeeriumi tegevuse auditeerimise toimik 01.01.2004 31.12.2004

|   | Viit         | Reg kpv    | Pealkiri                   | Liik            | Saatja/Saaja                    | Vastutaja      | Tähtaeg V | ′astamise kpv | Failid |
|---|--------------|------------|----------------------------|-----------------|---------------------------------|----------------|-----------|---------------|--------|
|   | 5-04/6734    | 25.05.2004 | Auditi lõpparuande koopia  | Väljami         | Väljaminev kiri Rävala pst 3 Li |                |           |               | l      |
| 2 | 3.1          | -18 Pers   | sonalialane aruanne        | 9               |                                 | 01.01.2003     | 31.12     | .2003         |        |
|   | Viit         | Reg kpv    | Pealkiri                   | Liik            | Saatja/Saaja                    | Vastutaja      | Tähtaeg   | Vastamise kpv | Failid |
|   | 1-3-13/10068 | 08.08.2003 | Aruanne tööjõu liikumine   | Väljaminev kiri | Statistikaamet.Palgastatistika  | Liis Laaneloog |           |               | Ø      |
|   | 1-3-13/12189 | 03.10.2003 | Aruanne "Tööjõu liikumine  | Väljaminev kiri | Palgastatistika sektor          | Liis Laaneloog |           |               | Ú      |
| 3 | 3.1          | -18 Pers   | sonalialane aruanne        | 9               |                                 | 01.01.2004     | 31.12     | .2004         |        |
|   | Viit         | Reg kpv    | Pealkiri                   | Liik            | Saatja/Saaja                    | Vastutaja      | Tähtaeg   | Vastamise kpv | Failid |
|   | 1-3-13/1104  | 23.01.2003 | Aruanne "Tööjõu liikumine  | Väljaminev kiri | Statistikaamet.Palgastatistika  | Liis Laaneloo  | g         |               | Ø      |
|   | 1-3-13/5668  | 30.04.2004 | Aruanne 2004. a. I kvartal | Väljaminev kiri | Statistikaamet, Palgastatistika | Liis Laaneloo  | g         |               | Û      |
|   | 260          | 08.01.2004 | 2004.a. tööjõu liikumine   | Sissetulev kiri | Statistikaamet                  | Liis Laaneloo  | g         |               | 0      |
|   | 261          | 08.01.2004 | 2004.a. palagaaruande      | Sissetulev kiri | Statistikaamet                  | Liis Laaneloo  | g         |               | Ú      |

#### 4 1.4-3 Justiitsministeeriumi tegevuse auditeerimise toimik 01.01.2005 31.12.2005

| Viit | Reg kpv | Pealkiri                  | Liik                | Saatja/Saaja | Vastutaja      | Tähtaeg | Vastamise kpv | Failid |
|------|---------|---------------------------|---------------------|--------------|----------------|---------|---------------|--------|
|      |         | Siseauditi eest vastutava | Majasisene dokument |              | Liis Laaneloog |         |               | Ű      |

#### 2.6 Pilot workflow

"Data selection and extraction" displays the step of the E-ARK Pre-Ingest process where the content to be exported will be selected and extracted from the producer system. Extraction activity must be preceded by the data selection process.

#### Workflow steps in DELTA:

In case of ERMS, the **data selection** must be implemented inside an ERMS, as a piece of native functionality, or in an "archiving module". In DELTA this functionality is configured on the basis of lifecycle management. The first step is to fix the lifecycles, then assign concrete lifecycle to a case file. Subsequently t is possible to choose the command to show the case files to be exported.

Please find information about case file life-cycle from the Figure 1. Chosen lifecycle and the next action with date and other involved info are shown with red ovals.

| 📴 Kasutajagruppide haldus                                               | Toimiku elukäik                                                                                      | Salvesta Tagasi |
|-------------------------------------------------------------------------|----------------------------------------------------------------------------------------------------|-----------------|
| 🚞 Klassifikaatorid                                                      | Toimikule valitud eelkirieldatud elukäik                                                             |                 |
| 📴 Parameetrid                                                           | Elukäik 7 aastase säilitustähtajaga finantsi toimikud, hinnatud otsus nr 53                          |                 |
| E Registrid                                                             | Hinnatud                                                                                             |                 |
| Carterviktöövood                                                        | Arhiiviväärtusiik                                                                                    |                 |
| 🚞 Mallid                                                                | Säilitusaeg 7 aastat                                                                                 |                 |
| Sontekstitundlik abiinfo                                                | Elukäigu esimene sündmus säilitustähtaja ülevaatus, pikendamine, algab toimiku sulgemisest, 7 aastat |                 |
| 📴 Dokumendi liigid                                                      | Arhlivihalduse märkused Rahvusarhiivi 2.02.2010 hindamisotsus nr 53. Hindamisotsuse alusel           |                 |
| 📴 Asjatoimiku liigid                                                    | hävitatakse lihtsustatud korras                                                                      |                 |
| 🚞 Andmeväljad                                                           |                                                                                                    |                 |
| Organisatsiooni struktuur                                               | Toimiku elukäigu andmed                                                                              |                 |
| Tähtsad teated                                                          | Hinnatud 🗹<br>Arhiiviväärtuslik                                                                      |                 |
| 📷 Rakenduse logi                                                        | Säilitatakse alaliselt 🗹                                                                             |                 |
| 📴 Kustutatud objektide h                                                | Säilitustähtaja arvestus algab toimiku sulgemisest                                                   |                 |
| 📴 Lukkude haldus                                                        | Säilitusaeg aastates 7<br>Säilitustähtaeg kuupäevana art 12 2011                                     |                 |
| 📴 Elukäigu ajakavad                                                     | Sällitustähtaeg kuupäevana att. 12.2011                                                              |                 |
| Arhiveerimistegevused                                                   | Järgmise sündmuse toimumise eg 26.10.2016                                                            |                 |
| Hierarhilised märksöna                                                  | Arhiivihalduse märkused<br>Rahvusarhiivi 2.02.2010 hindamisotsus nr 53. Hindamisotsuse alusel        |                 |
| Süsteemiinfo                                                            | havitatakse lihtsustatud korras                                                                      |                 |
| 🚞 Nodeide sirvija                                                       | Valitud arhiiviasutusse üle andmiseks 🗹                                                              |                 |
|                                                                         | Eksporditud UAM-i 🗹<br>Viimane UAM-i eksportimise aeg 27.10.2016 10.47                               |                 |
| <ul> <li>Otseteed</li> </ul>                                            | Arhiiviasutusse üle andmine kinnitatud                                                               |                 |
| Eemaloleku seadistus<br>Tööülesannete otsing<br>Terviktöövoogude otsing | Arhiiviasutusse üle andmise aeg 26.10.2016 🗷 11.50<br>Märgitud hävitamiseks 🗌                        |                 |
| Dokumentide otsing                                                      | Hävitamisakt koostatud                                                                               | € 125% <b>▼</b> |

#### Figure 1. Case file life-cycle

After selecting the life-cycle it is possible to see the list of case-files to be exported, e.g in Oct 2016.

| 🍰 🗶 NortalJira spekide 🍍 Avaleht – EIS | 🖸 DELFI 🏶 Delta 😰 Eesti.ee 🎒 JUSS 🧲 Go                                                                                                    | ogle 😵 mDelta 🎹 postim                                                                                                    | ees 🗿 JM_Delta_Test 🎒 | SIM+iga ühisDe | ta 🛆 SmitJira 🧃 Suure | mahuliste failide saa | 🏠 🔹 🗟 🔹 🖬          | 🖶 💌 Lehekül   | g▼ Turve▼ Töö | riistad 🕶 🔞 🕶 |
|----------------------------------------|----------------------------------------------------------------------------------------------------|----------------------------------------------------------------------------------------------------|-----------------------|----------------|-----------------------|-----------------------|--------------------|---------------|---------------|---------------|
| 🥁 Kasutajagruppide haldus              | 📄 Arhiiviasutusele üle                                                                                                    | andmist ootava                                                                                                    | d toimikud            |                | Koosta Word           | i fail Märgi          | üle andmiseks      | Ekspordi      | UAM-i         | Tagasi        |
| 📴 Klassifikaatorid                     | Toimikute filtreerimine                                                                                                    |                                                                                                    |                       |                |                       |                       |                    |               |               |               |
| Parameetrid                            |                                                                                                    | -1-1                                                                                                    | luuri an ta anta 📼    |                | 22                    |                       |                    |               |               |               |
| 📴 Registrid                            |                                                                                                    |                                                                                                    |                       | - vali -       | ▼                     |                       |                    |               |               |               |
| Terviktöövood                          |                                                                                                    |                                                                                                    |                       |                |                       |                       |                    |               |               |               |
| Mallid                                 |                                                                                                    |                                                                                                    |                       | Vali           | 14                    |                       |                    |               |               |               |
| Kontekstitundlik abiinfo               | Toimikute filtreerimine Toimikute filtreerimine Plaanitud üle andmine Arhiiviväärusili Säilitatakse alaisek Säilitatakse alaisek Säilitatakse alaisek Säilitatakse alaisek Cutai Näita käitt UAItud üle andmisek Cutai Näita käitt UAItud UAAH Elukäik Cutai Näita käitt UAAH Elukäik UAAH Elukäik I 1.4.14 Rignealarvestratee projektid (32) I 4.1-1 Rignealarvestratee projektid (32) I 4.1-2 Ministeeriumi kinni aastaeelarve (50) |                                                                                                    |                       | - vali -       | <b>v</b>              |                       |                    |               |               |               |
| Dokumendi liigid                       |                                                                                                    |                                                                                                    | 1000                  |                |                       |                       |                    |               |               |               |
| Asjatoimiku liigid                     |                                                                                                    | Plaanitud üle andmine<br>Arhiivivääruslik<br>Vali       Vali       Vali         Säilitustähtag<br>alates       Ikuni       Vali       Vali         Vali       Vali       Vali       Vali         Vali       Vali       Vali       Vali         Eksporditud UAM<br>Vali       Vali       Vali       Vali         Eksporditud VaM<br>Vali       Vali       Vali       Vali         Cei       Nätas kõiti       Vali       Vali         Italis       Paanitud üle andmises       Vali       Vali         Eksporditud UAM<br>Vali       Vali       Vali       Vali         Eksporditud UAM<br>Vali       Vali       Vali       Vali         Itali       Vali       Vali       Vali       Vali         Eksporditud UAM       Vali       Vali       Vali       Vali         Itali       Vali       Vali       Vali       Vali       Vali         Itali       Vali       Vali       Vali       Vali       Vali       Vali         Itali       Vali       Vali       Vali       Vali       Vali       Vali       Vali       Vali       Vali       Vali       Vali       Vali       Vali       Vali       Vali       Vali       Vali |                       |                |                       |                       |                    |               |               |               |
| 🔄 Andmeväljad                          |                                                                                                    | - van -                                                                                                    |                       |                |                       | •                     |                    |               |               |               |
| Organisatsiooni struktuur              | A shill descut to be file and side as                                                                                                    | town of the facility of                                                                                                    |                       |                |                       |                       |                    |               |               |               |
| Tähtsad teated                         |                                                                                                    |                                                                                                    | dinine Säilitustähtae | o Säilitamir   | ne Valitud üle andm   | iseks Eksporditud     | UAM-i Kehtiv alate | s Kehtiv kuni | Toimiku tüün  | Vastutaia Sa  |
| Rakenduse logi                         | 1.4-14 Kirjavahetus                                                                                                    | 27.10.2016                                                                                                    |                       | -              |                       |                       |                    |               | Aastapõhine   | 1.            |
| Kustutatud objektide h                 | 1.4-14 Kirjavahetus<br>Rahandusministeeriumi<br>siseauditialastes                                                                                                    | imiga                                                                                                    |                       |                |                       |                       |                    |               | toimik        | si            |
| Lukkude haldus                         |                                                                                                    | 26.10.2016                                                                                                    | 31.12.2011            | Alaline        | Jah                   | Jah                   | 01.01.2004         | 31.12.2004    |               | 4.            |
| 👕 Elukäigu ajakavad                    | projektid (32)                                                                                                    |                                                                                                    |                       |                |                       |                       |                    |               | toimik        |               |
| Arhiveerimistegevused                  |                                                                                                    | ud 26.10.2016                                                                                                    | 31/12.2011            | Alaline        | Jah                   | Jah                   | 01.01.2004         | 31.12.2004    |               |               |
| 📴 Hierarhilised märksöna               |                                                                                                    |                                                                                                    |                       |                |                       | _                     |                    |               |               | ja            |
| Süsteemiinfo                           | eelarved koos                                                                                                    | 26.10.2016                                                                                                    | 31.12.2011            | Alaline        | Ei                    | EI                    | 01.01.2004         | 31.12.2004    |               | ee            |
| <                                      |                                                                                                    |                                                                                                    |                       |                |                       |                       |                    |               |               |               |

Figure 2. List of case-files of one life-cycle to be exported in Oct 2016

The next step shows the selected case-file to be exported in Oct 2016. After clicking the confirmation button the system creates an xml-file which will be exported to UAM.

| 😹 🔨 Nortabira spekide 🐞 Avaient – Els 🔟 L | JELFI 🍪                                                                                                    | Delta L  | g testi.ee  | B 1022 C ( | ioogle 😸 i | mDelta 🛄 po | ostimees 🛃 Jiv | _Delta_Tes | at 🛃 SIM-iga unisDel | ta 🛆 SmitJira 🧃 | Suuremahuliste failide s | laa 🔟 *        | M . L 🖷 .    | Lehekulg • Turve • | Ioonistad 👻 😗 |
|-------------------------------------------|----------------------------------------------------------------------------------------------------|----------|-------------|------------|------------|-------------|----------------|------------|----------------------|-----------------|--------------------------|----------------|--------------|--------------------|---------------|
| Minu tööülesanded ja dokumendid           | Doku                                                                                                    | umendi   | iregister   | Kontakt    | Mina       | Otsing      | Administ       | raator     |                      |                 |                          | Alusta         | uut 💌        | Alusta uut do      | kumenti 😒     |
| Kasutajate haldus                         |                                                                                                    |          |             | 0          |            |             |                |            |                      | fail Ma         | äära järgmine sündr      | mus hävitamine | Kinnit       | a üle andmine      | Tagasi        |
| 🔤 Klassifikaatorid                        | Toim                                                                                                    | nikute f | filtreerimi | ine        |            |             |                |            |                      |                 |                          |                |              |                    |               |
| Parameetrid                               |                                                                                                    | UAM      | -i eksport  | timise aeg | alates     | 01 10 2016  | 📰 kuni 27      | 10 2016    | i 📰 - Vali -         |                 | ~                        |                |              |                    |               |
| E Registrid                               |                                                                                                    |          |             |            | -          |             |                |            |                      |                 |                          |                |              |                    |               |
| 📴 Terviktöövood                           | Administrator → Antiveenmelegevueed → Antivesultusee saatmisel olevad toimikud<br>jagruppide haldus<br>kaatorid<br>eerid<br>id<br>68cood<br>eerid ilijiid<br>eerid ilijii |          |             |            |            |             |                |            |                      |                 |                          |                |              |                    |               |
| 🚞 Mallid                                  | 6                                                                                                    | )tei     | Mäita       |            | - Vali -   |             |                |            |                      |                 | ~                        |                |              |                    |               |
| Kontekstitundlik abiinfo                  |                                                                                                    | 7(3)     | Inalia      | KOIKI      |            |             |                |            |                      |                 |                          |                |              |                    |               |
| Dokumendi liigid                          |                                                                                                    |          |             |            |            |             |                |            |                      |                 |                          |                |              |                    |               |
| 🖀 Asjatoimiku liigid                      |                                                                                                    |          |             |            |            |             |                |            |                      |                 |                          |                |              |                    |               |
| Andmeväljad                               |                                                                                                    |          | taotlused   |            | 16         | 31.         | 12.2011        | Alaline    | 01.01.2004           | 31.12.2004      |                          | Töötajate      | Töötasude ja | andmine UAM-i      | 26.10.2016    |
| 🧧 Organisatsiooni struktuur               |                                                                                                    |          |             | d          |            |             |                |            |                      |                 |                          | ja             | arvestamine  |                    |               |
| Tähtsad teated                            |                                                                                                    |          |             |            |            |             |                |            |                      |                 |                          |                | N 41 ▶       | M Obiekte I        | ehel 100 🗸    |
| Rakenduse logi                            |                                                                                                    |          |             |            |            |             |                |            |                      |                 |                          |                |              |                    |               |
| Kustutatud objektide h                    |                                                                                                    |          |             |            |            |             |                |            |                      |                 |                          |                |              |                    |               |
| 🔄 Lukkude haldus                          |                                                                                                    |          |             |            |            |             |                |            |                      |                 |                          |                |              |                    |               |
| Elukäigu ajakavad                         |                                                                                                    |          |             |            |            |             |                |            |                      |                 |                          |                |              |                    |               |
| Arhiveerimistegevused                     |                                                                                                    |          |             |            |            |             |                |            |                      |                 |                          |                |              |                    |               |
| 🚞 Hierarhilised märksõna                  |                                                                                                    |          |             |            |            |             |                |            |                      |                 |                          |                |              |                    |               |
| 🚞 Süsteemiinfo                            |                                                                                                    |          |             |            |            |             |                |            |                      |                 |                          |                |              |                    |               |

Figure 3. Selection waiting for export to UAM, not confirmed yet

Performed archival actions in DELTA are seen in the Figure 4. We can see that selection process has been documented in DELTA Export Module. The red oval shows the title of the actual .xml file which will be transferred to UAM.

| 늘 Kasutajagruppide haldus           | Sooritatud arhiveerimistegevused                                    |                  |                |                |                | Tagasi                                                | - |
|-------------------------------------|---------------------------------------------------------------------|------------------|----------------|----------------|----------------|-------------------------------------------------------|---|
| Klassifikaatorid                    | Tegevuste filtreerimine                                             |                  |                |                |                |                                                       |   |
| Parameetrid                         | -                                                                   |                  | 12             |                |                |                                                       |   |
| Registrid                           | Teostatud alates 27.10.2015 📰 kuni                                  | - Vali -         |                | · ·            |                |                                                       |   |
| Terviktöövood                       | Otsi Näita kõiki                                                    |                  |                | ~              |                |                                                       |   |
| Mallid                              |                                                                     |                  |                |                |                |                                                       |   |
| Kontekstitundlik abiinfo            | Arhiveerimistegevused ja tulemused                                  |                  |                |                |                |                                                       |   |
| Delaurandi Iliaid                   | Tegevus                                                             | Teostatud        | Teostaja       |                | lemusfail      |                                                       |   |
| Dokumendi liigid                    | Hävitamisakti kavandi loomine                                       |                  | Liis Laaneloog | lõpetatud \tag |                | Loo uus tokument                                      |   |
| Asjatoimiku liigid                  | Toimikute märkimine arhiiviasutusele üle andmiseks                  | 17.05.2016 14:41 | Liis Laaneloog | öpetatud 🔐     | 120160517.xml  | Loo uus dakument                                      |   |
| Andmeväljad                         | Toimikute märkimine arhiiviasutusele üle andmiseks                  | 17.05.2016 14:42 | Liis Laaneloog | õpetatu        | 120100317.3011 | .oo uus dykument                                      |   |
|                                     | Arhiiviasutusse üle andmiseks UAM-i formaadis XML-i eksportimine    | 17.05.2016 14:43 | Liis Laaneloog | lõp tatud      | Ú              | Loo uu dokument                                       |   |
| Organisatsiooni struktuur           | Arhiiviasutusse saatmisel olevate toimikute üle andmise kinnitamine | 17.05.2016 14:44 | Liis Laaneloog | lõpetatud      |                | zoo uus dokument                                      |   |
| Tähtsad teated                      | Toimikute märkimine arhiiviasutusele üle andmiseks                  | 17.05.2016 16:06 | Liis Laaneloog | lõpetatud      | 1              | Loo uus dokument                                      |   |
| Rakenduse logi                      | Arhiiviasutusse üle andmiseks UAM-i formaadis XML-i eksportimine    | 17.05.2016 16:07 | Liis Laaneloog | lõpetatud 🔘    | Ū.             | Loo uus dokument                                      |   |
| the second second states and second | Arhiiviasutusse saatmisel olevate toimikute üle andmise kinnitamine | 17.05.2016 16:18 | Liis Laaneloog | lõpetatud      |                | Loo uus dokument                                      |   |
| Kustutatud objektide h              | Hävitamisakti kavandi loomine                                       | 17.05.2016 16:19 | Liis Laaneloog | lõpetatud      | E.             | Loo uus dokument                                      |   |
| Lukkude haldus                      | Hävitamine koos hävitamisakti koostamisega                          | 17.05.2016 16:20 | Liis Laaneloog | lõpetatud      | 1              | Loo uus dokument                                      |   |
| The billion and be seen of          | Hävitamisakti kavandi loomine                                       | 18.05.2016 11:32 | Liis Laaneloog | lõpetatud      |                | Loo uus dokument                                      |   |
| Elukäigu ajakavad                   | Hāvitamisakti kavandi loomine                                       | 25.05.2016 11:15 | Liis Laaneloog | lõpetatud      | l.             | Loo uus dokument                                      |   |
| Arhiveerimistegevused               | Hävitamine koos hävitamisakti koostamisega                          | 25.05.2016 11:15 | Liis Laaneloog | lõpetatud      | l.             | Loo uus dokument                                      |   |
| Hierarhilised märksöna              | Hävitamisakti kavandi loomine                                       | 31.05.2016 10:39 | Liis Laaneloog | lõpetatud      | Í.             | Loo uus dokument                                      |   |
|                                     | Lihtsustatud hävitamine ilma hävitamisaktita                        | 31.05.2016 10:40 | Liis Laaneloog | lõpetatud \tag | i i            | Loo uus dokument                                      |   |
| Süsteemiinfo                        | Toimikute märkimine arhiiviasutusele üle andmiseks                  | 31.05.2016 11:29 | Liis Laaneloog | lõpetatud 🕅    | 1              | Loo uus dokument                                      |   |
| Nodeide sirvija                     | Arhiiviasutusse üle andmiseks UAM-i formaadis XML-i eksportimine    | 31.05.2016 11:29 | Liis Laaneloog | lõpetatud 🔘    | I III          | Loo uus dokument                                      |   |
|                                     | Ülevaatamist vajavate toimikute nimekiri                            | 10.06.2016 14:13 | Liis Laaneloog |                |                | Loo uus dokument                                      |   |
| Otseteed                            | Hävitamisakti kavandi loomine                                       | 10.06.2016 14:33 |                |                |                | Hävitamisakt 5 aastastele toimikutlee kuni 31.11.2011 |   |
| Femaloleku seadistus                | Hāvitamine koos hāvitamisakti koostamisega                          | 10.06.2016 14:41 | Liis Laaneloog | lõpetatud 🛍    |                | Toimikute hävitamise akt                              |   |
| Tööülesannete otsing                | Ülevaatamist vajavate toimikute nimekiri                            | 30.08.2016 08:02 |                |                |                | Loo uus dokument                                      |   |
| Terviktöövoogude otsing             | Toimikute märkimine arhiiviasutusele üle andmiseks                  | 13.09.2016 10:48 |                |                |                | Loo uus dokument                                      |   |
| Dokumentide otsing                  | romikute markimine anniviasutasele ule anumiseks                    | 13.03.2010 10.40 | Lis Ladreloog  | ioperatuu (j)  |                | Loo dua dokument                                      |   |

Figure 4. Performed actions in Delta

#### Wokflow steps in UAM:

Universal Archiving Module (UAM) is capable of importing the extraction to the tool by placing all the metadata into a database and computer files on to a drive. Data provider can now **prepare the records** for archiving, validate the work and create submission information packages (SIPs).

First action in UAM after downloading it is the configuration of input and output formats, as seen in the Figure 5.

| Väljatrükid: C:\SQLSa<br>Java asukoht<br>Java interpretaatori (java.exe) asukoht<br>C:\Program Files\Java\yre1.8.0_102\bin                                                                               | ver\                                                                                                 | IED KIRJELDUS FUNKTSIOON<br>kaioon nimetus<br>ninisteerium | IID STRUKTUUR AJALUGU SE<br>Kehtivusaja<br>01.01.2018 | -<br>Uue rea lisamiseks kliki siia    | Kehtivusaja lõpp        |
|----------------------------------------------------------------------------------------------------|----------------------------------------------------------------------------------------------------|------------------------------------------------------------|-------------------------------------------------------|---------------------------------------|-------------------------|
| Väljastamise shitkoht: C.\SQLSv<br>Väljastiakis: C.\SQLSv<br>Java asukoht<br>Java asukoht<br>Java interpretaatori (java.exe) asukoht<br>C.\Program Files Java \je 1.8.0_102 bin                          | (JRE 1.5 või uuem): •                                                                                |                                                            |                                                       | -<br>Uue rea lisamiseks kliki siia    | Kehtivusaja lõpp        |
| Väljatrükid: C:\SQLSa<br>Java asukoht<br>Java interpretaatori (java.exe) asukoht<br>C:\Program Files\Java\yre1.8.0_102\bin                                                                               | (JRE 1.5 või uuem): •                                                                                | ninisteerium                                               |                                                       | -<br>Uue rea lisamiseks kliki siia    | The for enable relation |
| Java asukoht<br>Java interpretaatori (java.exe) asukoht<br>C:\Program Files\Java\jre1.8.0_102\bin                                                                                                    | (JRE 1.5 või uuem): *                                                                                | ninisteerium                                               | 01.01.2016                                            | 1                                     |                         |
| Java interpretaatori (java.exe) asukoht<br>C:\Program Files\Java\jre1.8.0_102\bin                                                                                                    |                                                                                                    |                                                            |                                                       |                                       |                         |
|                                                                                                    |                                                                                                    |                                                            |                                                       |                                       |                         |
| DVK / X-tee                                                                                                    |                                                                                                    | A REAL PROPERTY AND A REAL PROPERTY AND A                  |                                                       |                                       |                         |
|                                                                                                    |                                                                                                    | tsiooni nimetuse lühend                                    |                                                       |                                       | A REAL PROPERTY AND     |
| Saatja isikukood:                                                                                                    |                                                                                                    |                                                            | Kehtivusaja                                           |                                       | Kehtivusaja lõpp        |
|                                                                                                    |                                                                                                    |                                                            | 100 cm cm                                             | Uue rea lisamiseks kliki siia         |                         |
| Saatja asutuse registrikood:                                                                                                    |                                                                                                    |                                                            | 01.01.2016                                            | 1                                     |                         |
| X-tee proxy IP:                                                                                                    |                                                                                                    |                                                            |                                                       |                                       |                         |
| Rahvusarhiivi registrikood: 70001946                                                                                                    |                                                                                                    |                                                            |                                                       |                                       |                         |
| Komponentide informatsioon                                                                                                    |                                                                                                    |                                                            |                                                       |                                       |                         |
| -                                                                                                    |                                                                                                    |                                                            |                                                       |                                       |                         |
| Programmi versioon: Standard                                                                                                    | ~                                                                                                    | tsiooni võõrkeelne nimetus                                 |                                                       |                                       |                         |
|                                                                                                    | ~                                                                                                    | tsiooni võõrkeelne nimetus                                 | Algus                                                 | Lõpp                                  | Keel                    |
| Impordi plugin'iga:                                                                                                    | vuser/minuser\$/liis.la;                                                                             | tsiooni võõrkeelne nimetus                                 | Algus                                                 | Lõpp<br>Uue rea lisamiseks kliki siia | Keel                    |
| Impordi plugin'iga:                                                                                                    |                                                                                                    | tsiooni võõrkeelne nimetus                                 | Algus<br>-                                            |                                       | Keel                    |
| Impordi plugin'iga:                                                                                                    | user\minuser\$\liis.la; •                                                                            | tsiooni võõrkeelne nimetus                                 | 1.000                                                 | Uue rea lisamiseks kliki siia         |                         |
| Impordi plugin'iga:                                                                                                    | user/minuser\$\liis.la;<br>n Files (x86)\Rahvus<br>e (ver 4.1.4.2+) V                                | tsiooni võõrkeelne nimetus                                 | 1.000                                                 | Uue rea lisamiseks kliki siia         |                         |
| Impordi plugin'iga:<br>Sisendi konfiguratsioon:<br>Väljundi konfiguratsioon:<br>C.VPogra<br>Falide konverter:<br>LibreOffik<br>konverteri EXE asukoht:<br>C.VPogra                                       | user'minuser\$\liis.la: •<br>n Files (x86)\Rahvus •<br>e (ver 4.1.4.2+) •<br>n Files (x86)\LibreOffi | tsiooni võõrkeelne nimetus                                 | 1.000                                                 | Uue rea lisamiseks kliki siia         |                         |
| Impordi pluginiga:<br>Sisend konfiguratsioon:<br>Väljundi konfiguratsioon:<br>C:\Progra<br>Failide konverter:<br>LibreOffik<br>konverteri EXE asukoht:<br>C:\Progra<br>Pldifailde konverter:<br>NET sise | user/minuser\$\liis.la;<br>n Files (x86)\Rahvus<br>e (ver 4.1.4.2+) V                                | tsiooni võõrkeelne nimetus                                 | 1.000                                                 | Uue rea lisamiseks kliki siia         |                         |

#### Figure 5. UAM settings

The input configuration ("sisendi konfiguratsioon" in Estonian) was prepared as an XSLT file. The file helped to transform the native Delta export into a suitable format for UAM. The support for an E-ARK SIP was created as one of the options of the transfer to digital archives (Figure 14), but the output configuration ("väljundi konfiguratsioon" in Estonian) shown in Figure 5 provides a way to make additional changes to the predefined export format.

The description of an archive creator will follow as the next activity in UAM. This must be done manually, but data inserted by one agency just once. This step is based on EAC standard, more info from this link: <u>http://www2.archivists.org/groups/technical-subcommittee-on-eac-cpf/encoded-archival-context-corporate-bodies-persons-and-families-eac-cpf</u>

| Fail Projekt Väljatrükid Tegevused Abi |                                         |                                         |                       |          |       |
|----------------------------------------|-----------------------------------------|-----------------------------------------|-----------------------|----------|-------|
| hivimcodustaja Projekt                 |                                         |                                         |                       |          |       |
| Puu                                    |                                         |                                         |                       |          |       |
| 4 4 4 4                                |                                         |                                         |                       |          |       |
| 🗷 🈤 Justiitsministeerium               | Arhiivimoodustaja                       |                                         |                       |          |       |
|                                        |                                         | IOONID STRUKTUUR AJALUGU SEOSED KOOSTAN | MISE ANDMED           |          |       |
|                                        | Organisatsiooni nimetus                 |                                         |                       |          |       |
|                                        | Nimetus                                 | Kehtivusaja algus                       | Kehtivus              | aja lõpp |       |
|                                        | *                                       | Uue rea                                 | lisamiseks kliki sila |          |       |
|                                        | <ul> <li>Justitsministeerium</li> </ul> | 01.01.2016                              |                       |          |       |
|                                        | Organisatsiooni nimetuse lühend         |                                         |                       |          |       |
|                                        |                                         |                                         |                       |          |       |
|                                        | Nimetus                                 | Kehtivusaja algus                       | Kehtivus              | aja lopp |       |
|                                        |                                         |                                         | lisamiseks kliki sila |          |       |
|                                        | ► JUM                                   | 01.01.2016                              |                       |          |       |
|                                        |                                         |                                         |                       |          |       |
|                                        |                                         |                                         |                       |          |       |
|                                        | Organisatsiooni võõrkeelne nimetu       | 3                                       |                       |          | <br>- |
|                                        | Nimetus                                 | Algus                                   | Lõpp                  | Keel     |       |
|                                        | 1 1 22                                  |                                         | lisamiseks kliki sila |          |       |
|                                        | *                                       | Uue rea                                 | Lisaniseks kin sila   |          |       |

Figure 6. Description of archive creator

SIP creation starts by approving the archival project. In project creation it is important to save the details of the creator, marked with red oval in the next figure. The information will help to identify the right transfer project in case there is more than one project related to the archival creator at some point in the future.

| a = =                                     |                                                                                                    |
|-------------------------------------------|----------------------------------------------------------------------------------------------------|
| t Justiitsministeerium<br>— III Projekt 1 | Projekt       Projekt nimi       2016 EARK test       Koostanja ees- ja perenimi       Liis Laaneloog       Koostamise koht       Ametikoht *       kantselei juhataja       Asutus *       Justinsminiteerium |
|                                           | Staatus * Arhiviskeem kinnitamata * Nimistu nr. Esimese säliku nr. Sisendkuupäev 21.10.2016 Muutmiskupäev 21.10.2016 Edastuskupäev - Edastuse kirjeldus -                                                      |

Figure 7. UAM Project description

After opening the project in UAM it is possible to import the .xml files from DELTA:

| Universaalne arhiveerimismoodul                                                                                               |                      | - 0 ×                                                                           |
|----------------------------------------------------------------------------------------------------|----------------------|---------------------------------------------------------------------------------|
| Fail Projekt Väljatrükid Tegevused Abi                                                                                        |                      |                                                                                 |
| Atrivim Ainese laadimine 🔸 Üksikfailist                                                                                       |                      |                                                                                 |
| 2016     ♥     Valideeri     Kataloogist       2012     €     Edasta     Lae arhiiviskeem        Otsi     E-ARK vorming     ▶ | Athiiv               |                                                                                 |
| Võrdle arhiiviskeemi                                                                                                    | Tähis                | REDUS ISISJA STRUKTUR I JULROEPÄÄS SEOSED KOOSTAMISE ANDMED<br>ERA.R-1543.2.536 |
|                                                                                                    | Kehtiv FNS *         | ERA                                                                             |
|                                                                                                    | Eelmine fondi number |                                                                                 |
|                                                                                                    | Peakiri *            | Justitsministerium                                                              |
|                                                                                                    | Pirdaatumid          |                                                                                 |
|                                                                                                    |                      | Kogus<br>Kogus                                                                  |
|                                                                                                    |                      | Kogus Lifek                                                                     |
|                                                                                                    |                      | Uue rea isamiseis kiik sia                                                      |
|                                                                                                    |                      |                                                                                 |
|                                                                                                    |                      |                                                                                 |
|                                                                                                    |                      |                                                                                 |
|                                                                                                    |                      |                                                                                 |
|                                                                                                    |                      |                                                                                 |
|                                                                                                    |                      |                                                                                 |
|                                                                                                    |                      | Märksöna                                                                        |
|                                                                                                    |                      | Märksöna 🔺                                                                      |
|                                                                                                    |                      | Uue rea lisamiseks kilki sila                                                   |
|                                                                                                    |                      |                                                                                 |
| Import                                                                                                    |                      |                                                                                 |
| ⊕-‰ 1.1 - Üldjuhtimine                                                                                                    |                      |                                                                                 |
|                                                                                                    |                      |                                                                                 |
| 👜 🐎 3.1 - Personali planeerimine, värbamine ja arvestus                                                                       |                      |                                                                                 |

Figure 8. Import to UAM

Next step is to choose the XML files we want to import to UAM. One XML can contain many records with their metadata and computer files encoded as Base64. For example, there are only 4 XML files seen in Figure 9 although they contain 15 records.

| 🛐 1543 2 556 - Justilisministeerium Korralda 👻 Uus kaust       | hast UAMi import 🔎   |
|----------------------------------------------------------------|----------------------|
| 1543.2.536 - Justitaministeerium Korralda V Uus kaust          | hast UAMi import 🛛 🔎 |
| 🛐 1543 2 556 - Justilisministeerium Korralda 👻 Uus kaust       |                      |
| A Nimi Muthriskounkey Tüün                                     | 81 <b>- 11 ()</b>    |
| ★ Kiirpääsuriba                                                | Maht                 |
| Töslaud 24 WAX20160923 26.10.2016 11:55 XML-dokume             | ent 1 639 kB         |
| Allalaaditud failid * BUAM20161014 26.10.2016 11:26 XML-dokume | ent 10 828 kB        |
| 🔀 Dokumendid 🖉 🔛 UAM20161026 26.10.2016 11:53 XML-dokume       | ent 13 719 kB        |
| ■ OKANINA VAL-dokume                                           | ent 8 606 kB         |
|                                                                | /                    |
| DELTA                                                          |                      |
| EARK                                                           |                      |
| SQLServer                                                      |                      |
| See arvuti                                                     |                      |
| Allalaaditud failid                                            |                      |
|                                                                |                      |
| Dokumendid                                                     |                      |
| Muusika                                                        |                      |
| Pildid                                                         |                      |
| Töölaud                                                        |                      |
|                                                                |                      |
| Faili nimi: UAM20161027 V                                      | ~                    |
|                                                                |                      |

### Figure 9. UAM import 2

In the case the import is performed correctly the system creates the report of the success or failure. E.g, in our pilot the report says that 8 files were imported after removing digital signature, 6 files did not correspond to archival formats, 6 files were successfully converted to archival formats, etc. as seen from the Figure 10. There are several checks done in that phase.

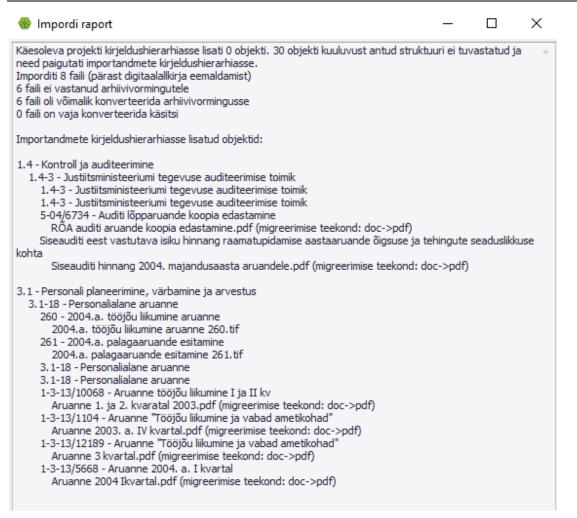

#### Figure 10. Report of the import to UAM

Subsequently it is possible to re-arrange the imported data by UAM user, e.g re-order case files, add files or metadata according to EAD, etc:

| 👺 Universaalne arhiveerimismoodul                       |                                                                | – Ø X                                                                                                    |
|---------------------------------------------------------|----------------------------------------------------------------|----------------------------------------------------------------------------------------------------|
| Fail Projekt Väljatrükid Tegevused Abi                  |                                                                |                                                                                                    |
| Arhiivimoodustaja Projekt                               |                                                                |                                                                                                    |
| 2016 EARK test                                          | 8                                                              |                                                                                                    |
| ■ 1942 2559-41000000000000000000000000000000000000      | Tahis * E<br>Tahis algsüsteemis 3<br>Kehtiv FNS<br>Eelmine FNS | SISU JA STRUKTUUR JULROPAÁS SEOSED KOOSTAMISE AKOMO     ALA-15452.55-5.1-18-      Pratori      resonalalane aruane 2003 |
| ⊕- 3 3 - Aruanne "Tööjöu liikumine ja vabad ametikohad" | Pirdaatumid *                                                  |                                                                                                    |
| < >>                                                    |                                                                | Kogus - Dit.                                                                                                    |
| 2 U C C                                                 |                                                                | Märksöna 🔺                                                                                                    |

Figure 11. Archival schema after re-arrangements

Page 11 of 14

The next step in UAM is validation, shown in figure 12. In our pilot the system reports about error in transmitter restriction, the cause for access restriction is missing.

| Universaalne arhiveerimismoodul                                                                                                    |                                                                    |                          |                     |                                         |              |                  | - ø × |
|----------------------------------------------------------------------------------------------------|--------------------------------------------------------------------|--------------------------|---------------------|-----------------------------------------|--------------|------------------|-------|
| Fail Projekt Väljatrükid Tegevused Abi                                                                                                    |                                                                    |                          |                     |                                         |              |                  |       |
| Arhivimoodustaja Projekt                                                                                                    |                                                                    |                          |                     |                                         |              |                  |       |
| 2016 EARK test                                                                                                    | 8                                                                  | i 🔍                      |                     |                                         |              |                  |       |
| B - 0 1543 2.536 - Justifisministerium                                                                                                    | Arhivaal<br>PõHIANDMED KIRJELDUS<br>Täiendav otsivahend<br>Nimetus | SISU JA STRUKTUUR JUURDE |                     | realisamiseks kiki sia                  |              |                  | •     |
|                                                                                                    | Ainese keel ja kirjaviis                                           |                          |                     |                                         |              |                  |       |
| - • 3.1 - Personali planeerimine, värbamine ja arvestus                                                                                                    | Keel                                                               |                          |                     | <ul> <li>Kirjavis</li> </ul>            |              |                  |       |
| 🖮 🐎 18 - Personalialane aruanne                                                                                                    | *                                                                  |                          | Uue                 | rea lisamiseks kliki sila               |              |                  |       |
|                                                                                                    |                                                                    |                          |                     |                                         |              |                  |       |
| 👜 - 📓 2 - Aruanne 2004. a. I kvartal                                                                                                    | Juurdepääsutingimused                                              |                          |                     | /                                       |              | 1                |       |
| ia- ⊚ 3 - 2004.a. tööjöu liikumine aruanne<br>⊨-‱ 18-2 - Personalialane aruanne 2003                                                                                      | Piirangu lik                                                       | Piirangu algdaatum       | Piirangu lõppdaatum | Pirangu kestus rea lisamiseks kliki sia | Pirangu alus | Pirangu kirjeldi | 8     |
| igi∋igi 1 - Aruanne "Tööjöu liikumine ja vabad ametikohad"<br>igi∋igi 2 - Aruanne tööjöu liikumine ja II kv<br>igi∋igi 3 - Aruanne "Tööjöu liikumine ja vabad ametikohad" | 1 Üleandja piirang                                                 | 25.05.2004               | 25.05.2009          | 3                                       | 8 A          | -)               | a     |
|                                                                                                    |                                                                    |                          |                     |                                         |              |                  |       |
|                                                                                                    | Intellektuaalomandi repr                                           |                          |                     | 1                                       |              |                  |       |
|                                                                                                    | Omanik                                                             | ▲ Tähtaeg                | live                | Alus<br>rea lisamiseks kiki sia         | Kirj         | jeldus           |       |
| < > >                                                                                                    |                                                                    |                          | 000                 |                                         |              |                  |       |
| Import                                                                                                    |                                                                    |                          |                     |                                         |              |                  |       |
| 2 2 2                                                                                                    | Valideerimine                                                      |                          |                     |                                         |              |                  |       |

Figure 12. Validation

After validation check it is possible to choose the data carrier, but only in the case of no errors in previous steps. There are two possibilities to export data from UAM to the digital repository of NAE, either via DEC (Document Exchange Center) or using external data carrier.

| Diversaalne arhiveerimismoodul                                                                                                    |                                                                    |                         |                                         |                                                               |              |        | -           |   |
|----------------------------------------------------------------------------------------------------|--------------------------------------------------------------------|-------------------------|-----------------------------------------|---------------------------------------------------------------|--------------|--------|-------------|---|
| Fail Projekt Väljatrükid Tegevused Abi                                                                                                    |                                                                    |                         |                                         |                                                               |              |        |             |   |
| Arhivimoodustaja Projekt                                                                                                    |                                                                    |                         |                                         |                                                               |              |        |             |   |
| 2016 EARK test                                                                                                    | 8                                                                  | iii 🛇                   |                                         |                                                               |              |        |             |   |
| Software in the second and the second and the | Arhivaal<br>PõitANDMED KIRJELDUS<br>Täiendav otsivahend<br>Nimetus | SISU JA STRUKTUUR JUURI | REPÄÄS SEOSED KOOSTAMISE                | andmed                                                        |              |        |             | • |
| 3 1 - Person     1 - Person    | Ainese keel ja kirjaviis<br>Keel<br>*                              |                         | Uue n                                   | <ul> <li>Kirjavis</li> <li>ea lisamiseks kika sila</li> </ul> |              |        |             |   |
| 👜 📓 2 - Aruanne tööjöu liikumine I ja II kv                                                                                                    | Juurdepääsutingimused                                              |                         |                                         |                                                               |              |        |             |   |
| 👜 - 😼 3 - Aruanne "Tööjöu liikumine ja vabad ametikohad"                                                                                                    | Pirangu lik                                                        | Pirangu alodaatum       | <ul> <li>Piirangu lõppdaatum</li> </ul> | Pirangu kestus                                                | Pirangu alus | Pirang | u kirjeldus |   |
|                                                                                                    |                                                                    |                         |                                         | ea lisamiseks kliki siia                                      |              |        |             |   |
|                                                                                                    | <ul> <li>Üleandja pirang</li> </ul>                                | 23.01.2003              | 23.01.2008                              | 5 aastat                                                      | A            | -      | a )         |   |
| < > > Inpot · · · · · · · · · · · · · · · · · · ·                                                                                                    |                                                                    |                         |                                         |                                                               |              |        |             |   |

Figure 13. Transfer from UAM

| Edastamise viis    | <ul><li>DVK</li><li>Väline andmekandja</li></ul>                                |
|--------------------|---------------------------------------------------------------------------------|
| Edastatavad andmed | Arhiiviskeem                                                                    |
| Asukoht kettal     | Arhiiviskeem<br>Arhiiviskeem ja arhivaalikapslid<br>E-ARK vorming (andmebaasid) |
|                    | E-ARK vorming (EDHS)<br>E-ARK vorming (üksikfailid)<br>Kataloogistruktuur       |

Figure 14. Transfer as E-ARK SIP

#### Workflow steps in Preservica:

If data has arrived to the repository two workflows in Preservica will be activated automatically:

- 1. E-ARK Import, which has been configured during E-ARK project. As an example it is seen in the figure 15 that EARK Import has been activated repeatedly, red shows the failed one.
- 2. Ingest AIP, standard workflow

|                                 |                           |                        |                    |                  | Snov   | v Filter |
|---------------------------------|---------------------------|------------------------|--------------------|------------------|--------|----------|
| Date Completed 🕸                | Workflow Context          | Creator                | Collection Code    | Top Level Record | Size   | Files    |
| 27.10.16 16:10:1 <mark>5</mark> | Ingest AIP (w/o<br>migr.) | Ingest AIP (w/o migr.) | 2016-10-27-16-09 + | data             | 116 KB | 2        |
| 27.10.16 16:09:51               | EARK Import               | EARK Import            |                    |                  |        | 0        |
| 27.10.16 16:09:21               | EARK Import               | EARK Import            |                    |                  |        | 0        |
| 27.10.16 16:09:15               | Ingest AIP (w/o<br>migr.) | Ingest AIP (w/o migr.) | 2016-10-27-16-08 + | data             | 109 KB | 2        |
| 27.10.16 16:08:45               | EARK Import               | EARK Import            |                    |                  |        | 0        |
| 27.10.16 16:08:21               | EARK Import               | EARK Import            |                    |                  |        | 0        |
| 27.10.16 12:38:4 <mark>5</mark> | Ingest AIP (w/o<br>migr.) | Ingest AIP (w/o migr.) | 2016-10-27-12-37 + | data             | 769 KB | 3        |
| 27.10.16 12:37:51               | EARK Import               | EARK Import            |                    |                  |        | 0        |
| 27.10.16 12:33:1 <mark>5</mark> | Ingest AIP (w/o<br>migr.) | Ingest AIP (w/o migr.) | 2016-10-27-12-30 + | data             | 90 KB  | 2        |
| 27.10.16 12:32:27               | Ingest AIP (w/o<br>migr.) | Ingest AIP (w/o migr.) | 2016-10-26-17-45 + | data             | 769 KB | 3        |

Figure 15. Transfer from UAM

After all exported E-ARK SIPs are in NAE repository we can start the second scenario. In the **second scenario** (will be piloted in November 2016) there will be provided access to the exported files. Producers that have ingested data into the archive will have to be able to retrieve them again from the Preservica repository using CMIS protocol and a lightweight access GUI named E-ARK CMIS Browser at the Producer site. Users can now search by browsing exported case files, documents etc in the whole extent of the exported repository or use "search" command. Link to the tool can be found here: <u>http://cmis.eark.magenta.dk/#/repository</u>

#### Estimated time for the pilot:

The entire process from pre-ingest to ingest and access with 15 files piloted in OCT 27 took 3,5 hours. Time expenditure will not increase remarkably in the bigger amount of files as most of the time was spent to preparation and description activities. Time expenditure per one file will be relatively smaller, estimated time for 1000-1200 documents export will grow up to 4 hours.

The pilot will be continued with testing of bigger data sets in near weeks, also the access part will be tested live.

### 2.7 Installation instructions

### ERMS (DELTA) Export Module

Instructions only available in Estonian as the system is not marketed and used in other countries.

#### UAM

Before installing UAM, it is advisable to get acquainted with:

- UAM user manual (in English): <u>http://www.arhiiv.ee/public/Digiarhiiv/UAM/UAM\_user\_manual.pdf</u>
- UAM install manual (in English);
   <a href="http://www.arhiiv.ee/public/Digiarhiiv/UAM/UAM\_install.pdf">http://www.arhiiv.ee/public/Digiarhiiv/UAM/UAM\_install.pdf</a>
- Adjustment instructions on UAM input and compatibility with ERMS (in English).
   <a href="http://www.arhiiv.ee/public/Digiarhiiv/UAM/UAM\_input\_configuration.pdf">http://www.arhiiv.ee/public/Digiarhiiv/UAM/UAM\_input\_configuration.pdf</a>
- UAM demo watch demo

### E-ARK CMIS Browser

The tool will be available to use in November 2016: <u>http://cmis.eark.magenta.dk/#/repository</u>